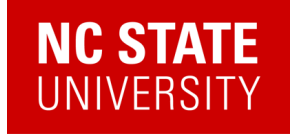

*Digital version of this talk*

## Quantum algorithms for dynamics and dynamical observables

Alexander (Lex) Kemper

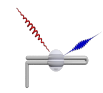

Department of Physics North Carolina State University https://go.ncsu.edu/kemper-lab

IPAM Quantum Algorithms 10/05/2023

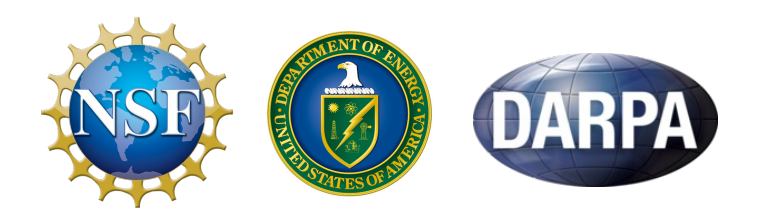

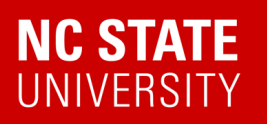

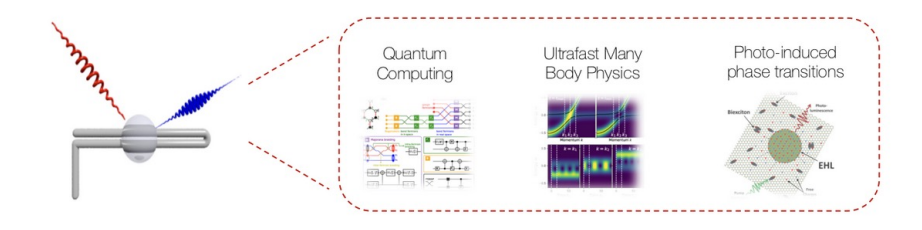

#### Kemper Lab

Quantum materials in and out of equilibrium.

#### Collaborations with:

- Bojko Bakalov (NCSU)
- Marco Cerezo, Martin de la Rocca (LANL)
- Jim Freericks (Georgetown)
- Daan Camps, Roel van Beeumen, Bert de Jong, Akhil Francis (LBNL)
- Thomas Steckmann (UMD)
- Yan Wang, Eugene Dumitrescu (ORNL)

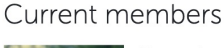

Alexander (Lex) Kemper Principal investigato

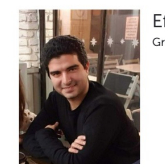

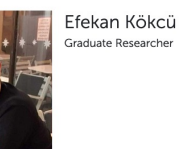

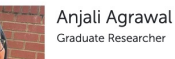

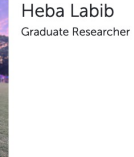

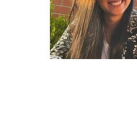

Natalia Wilson

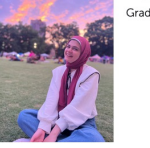

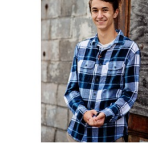

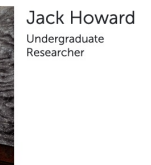

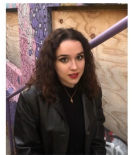

Undergraduate Researcher

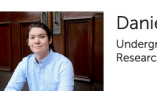

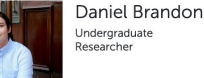

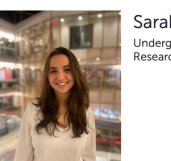

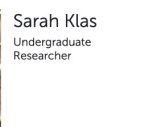

Norman Hogan Graduate Researcher

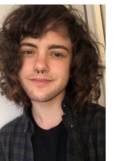

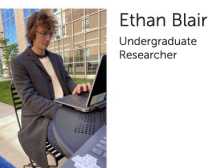

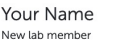

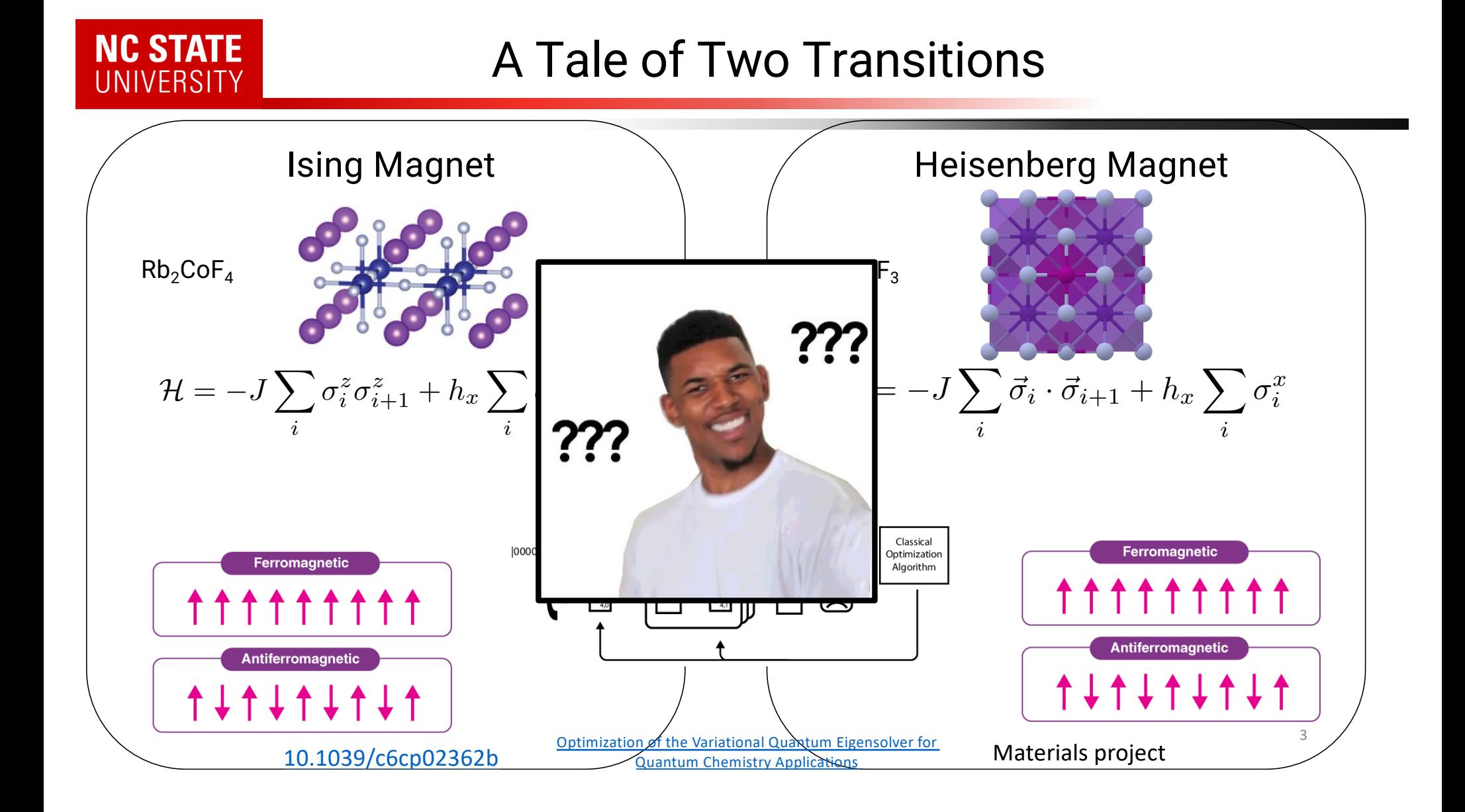

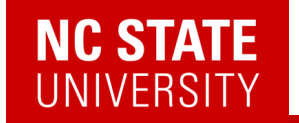

## Q: What do you do with a quantum state once you've prepared one?

# **A: You measure its excitations.**

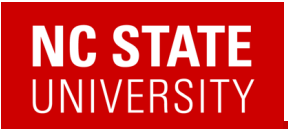

## Measuring Excitations

Figures courtesy of Devereaux/Shen group and ORNL

5

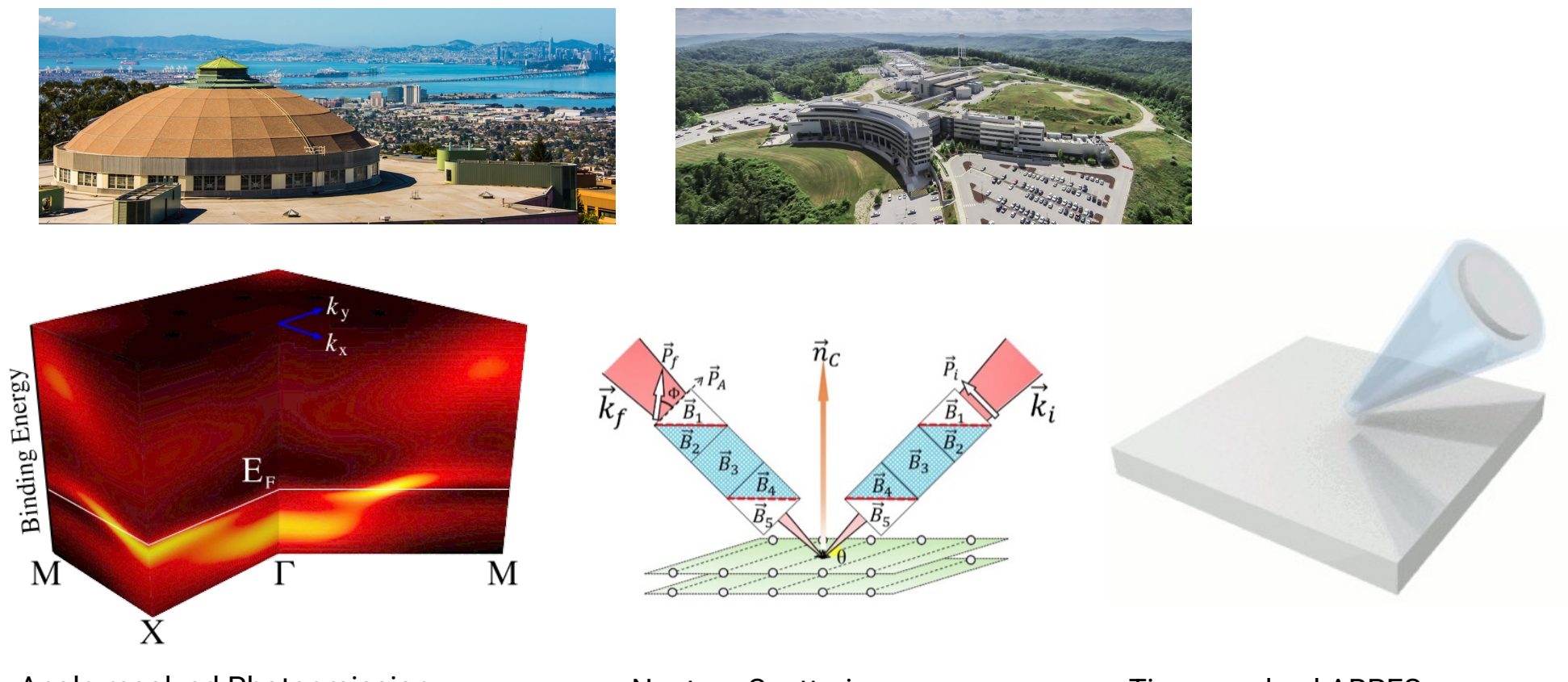

Angle-resolved Photoemission (ARPES)

Neutron Scattering Time-resolved ARPES

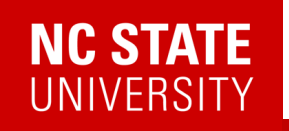

## Measuring Excitations

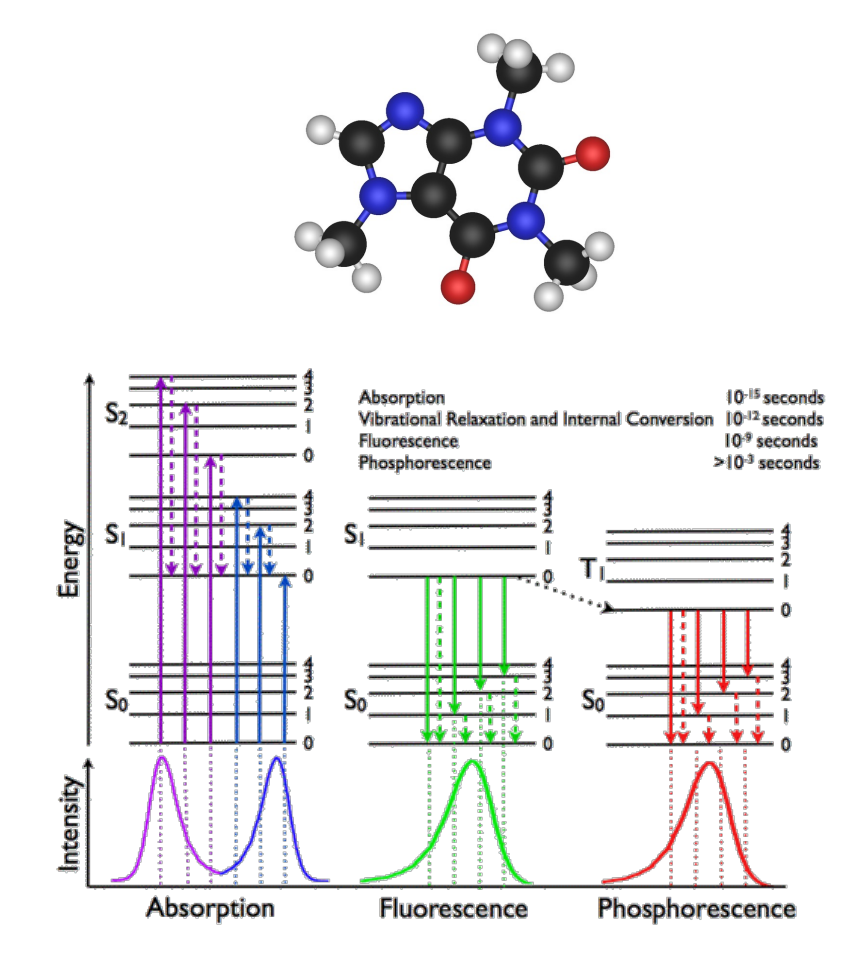

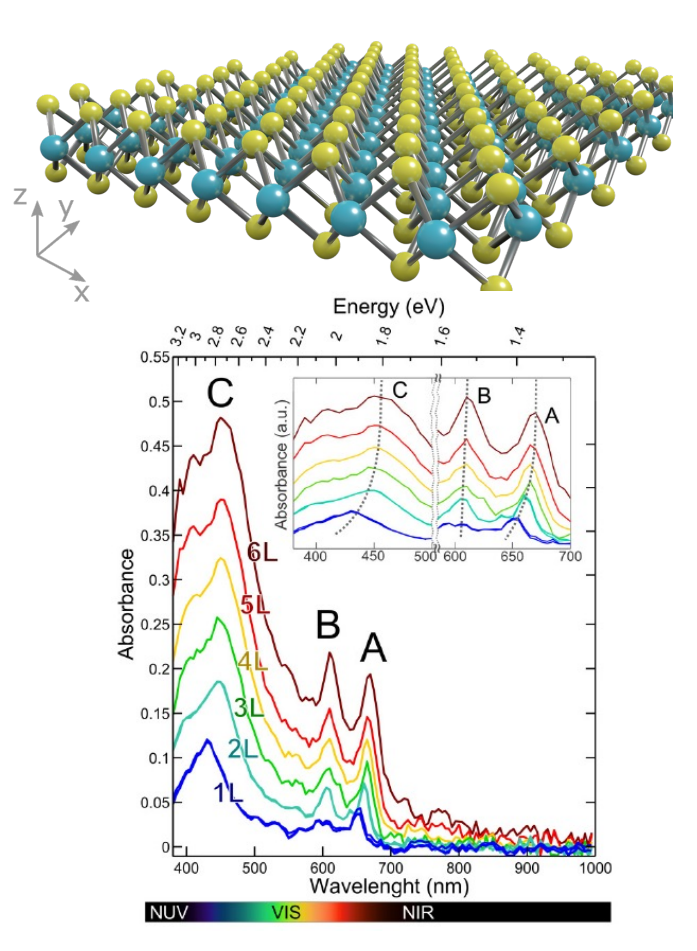

6

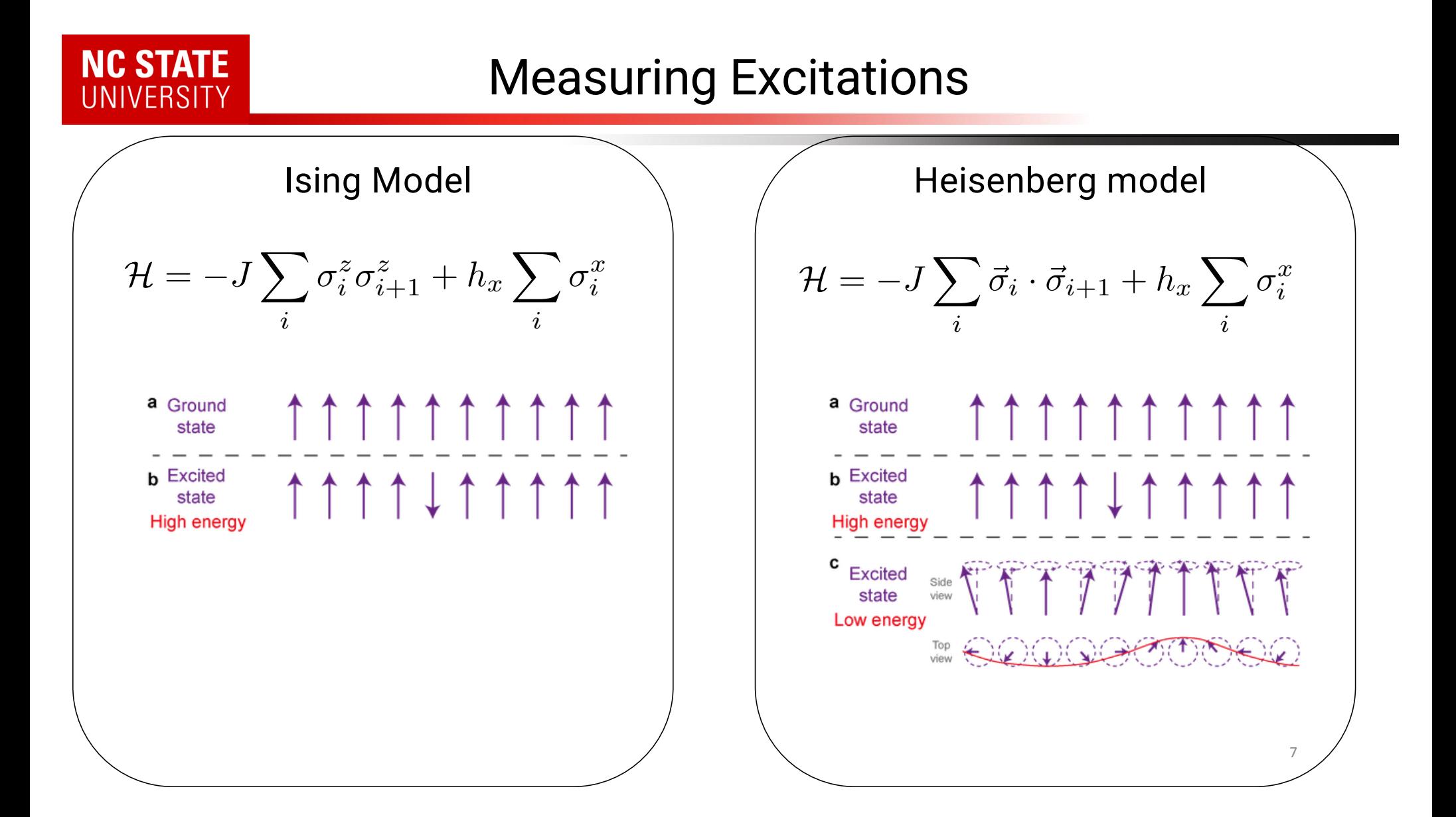

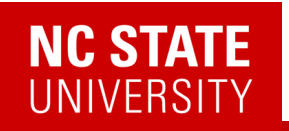

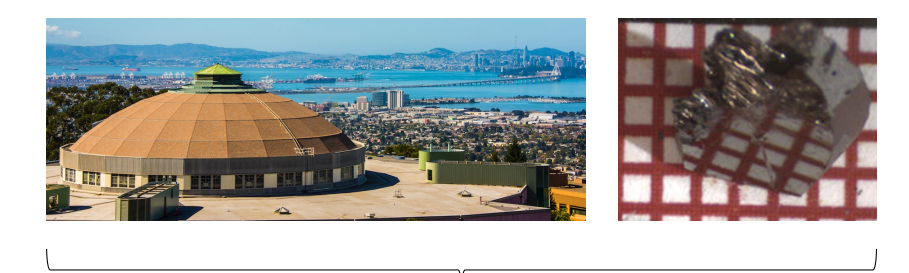

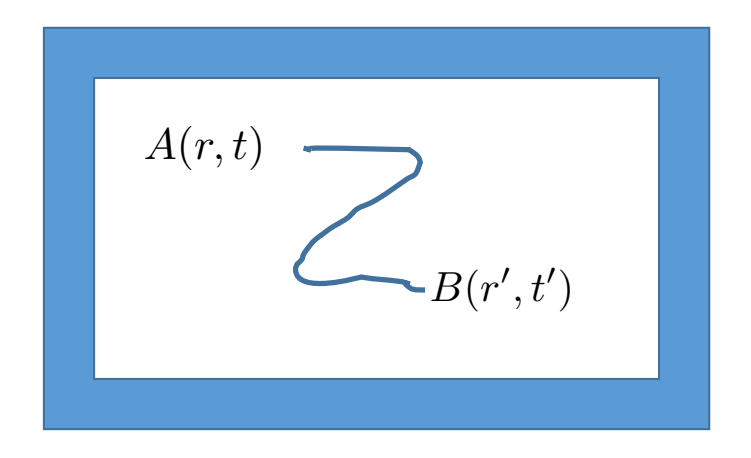

 $\langle A(r,t)B(r',t')\rangle$ 

*Given some (observable) operator B at (r',t'), what is the likelihood of some (observable) operator A at (r,t)?*

*Optical conductivity,* g*/X-ray scattering, photoemission, neutron scattering, Raman, IR absorption, etc.*

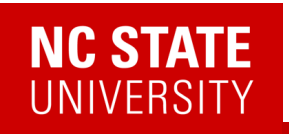

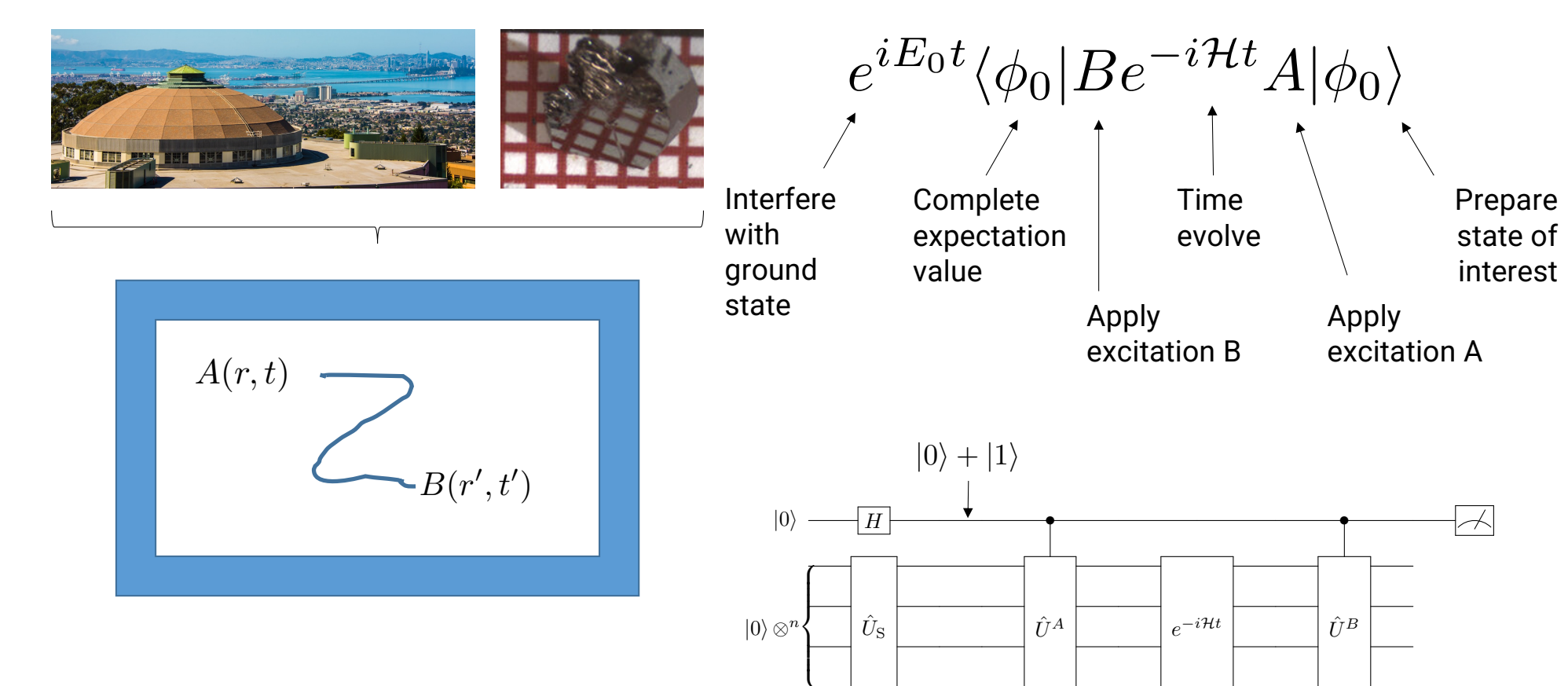

9

*Somma, Simulating physical phenomena by quantum networks (2002)*

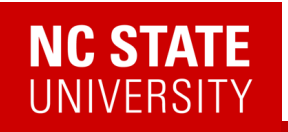

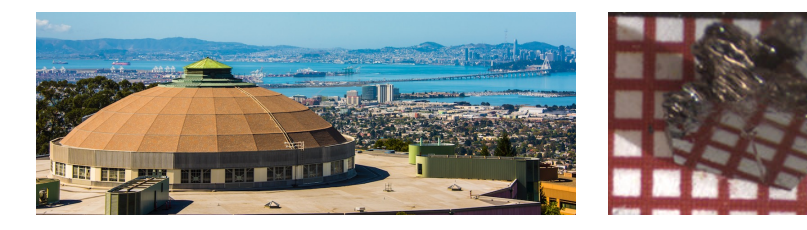

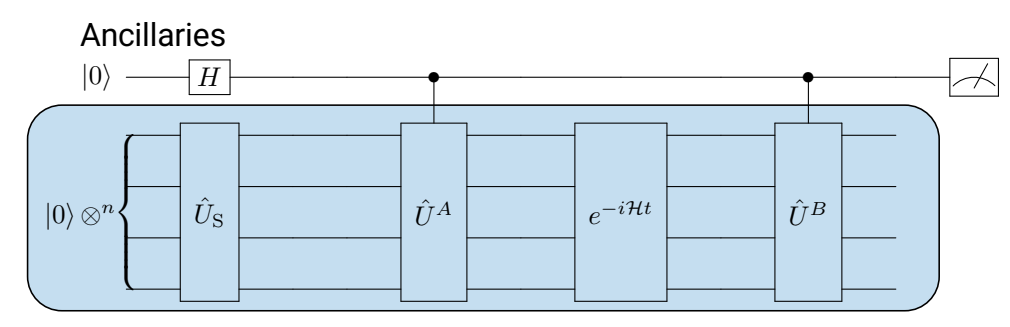

System qubits

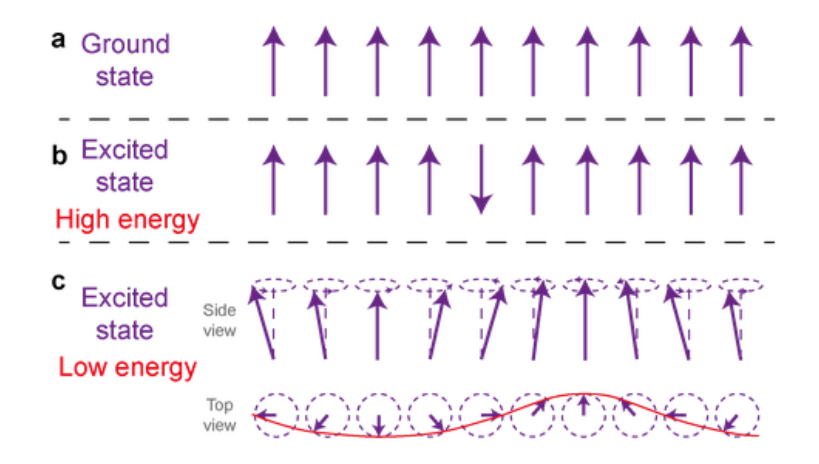

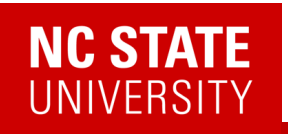

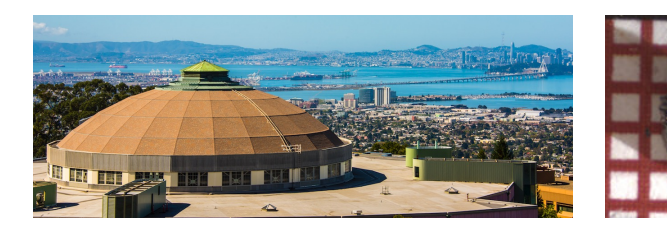

Raw data (2019)

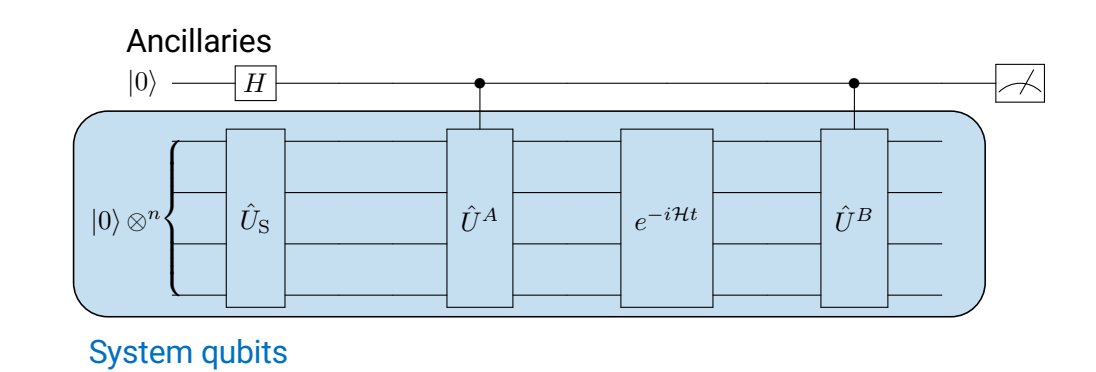

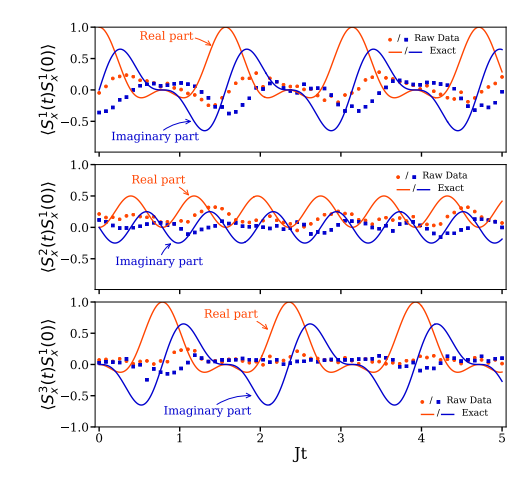

 $\langle A(r,t)B(r',t')\rangle$ 

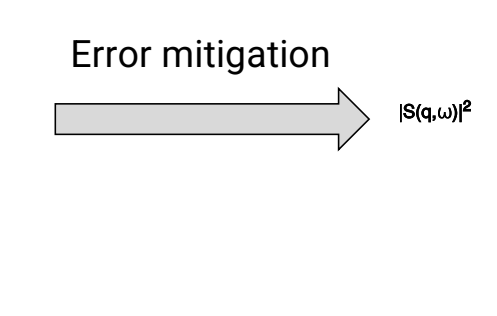

 $-\pi$ 

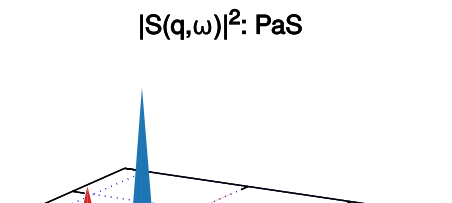

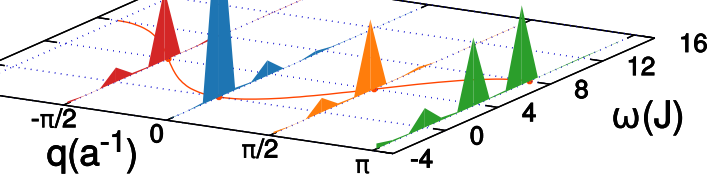

 $\pm$   $\pm$ 

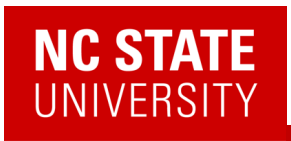

## A-Z quantum simulation

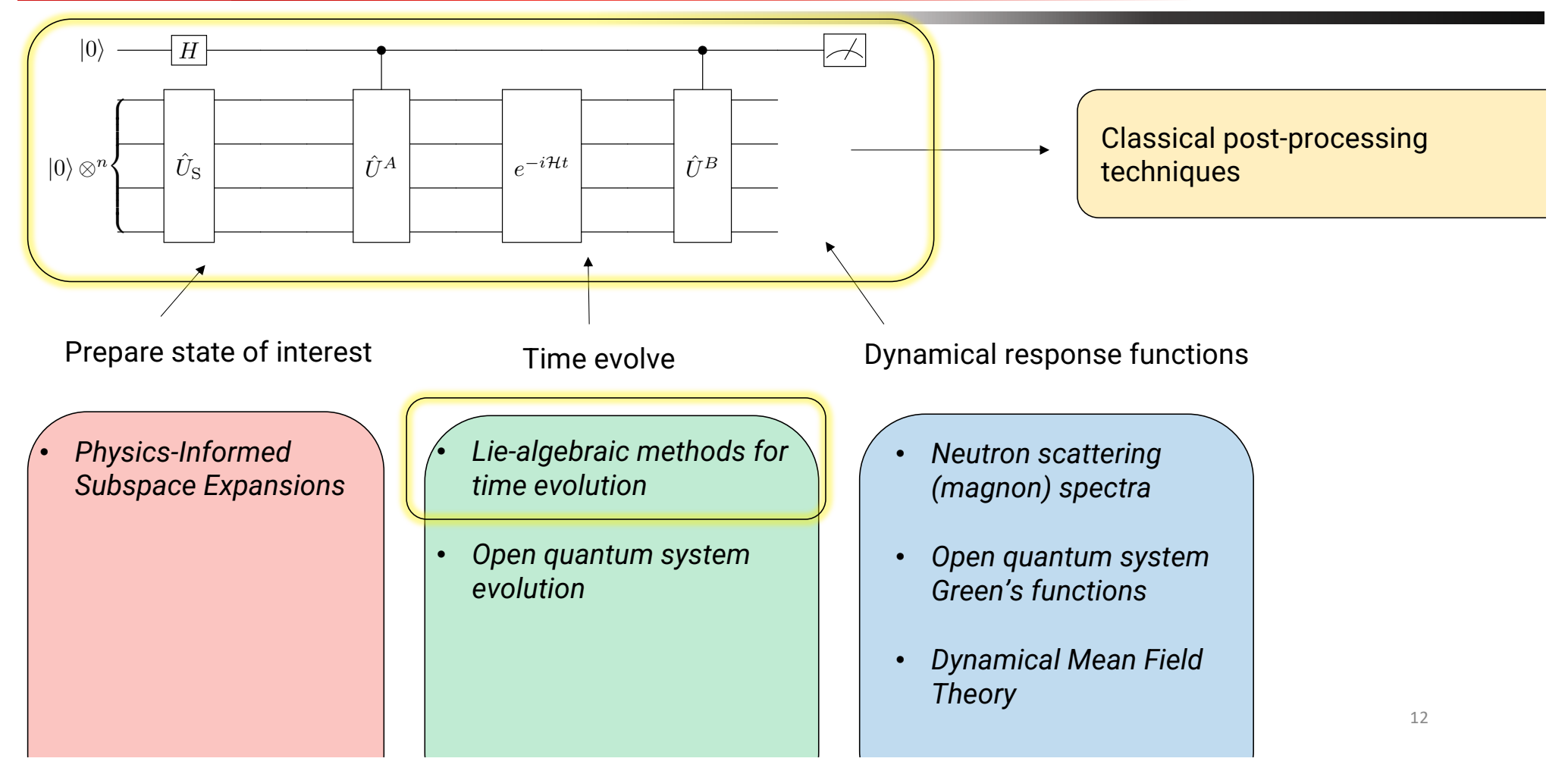

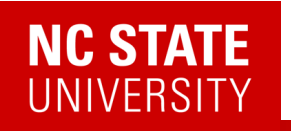

### (A few) Quantum Algorithm(s) for correlation functions

#### Robust measurements of n-point correlation functions of driven-dissipative quantum systems on a digital quantum computer

Lorenzo Del Re,  $^{1,\,2}$  Brian Rost,  $^1$  Michael Foss-Feig,  $^3$  A. F. Kemper,  $^4$  and J. K. Freericks  $^1$  $1$ Department of Physics, Georgetown University, 37th and O Sts., NW, Washington, DC 20057, USA <sup>4</sup> Department of Physics, North Carolina State University, Raleigh, North Carolina 27695, USA (Dated: April 27, 2022)

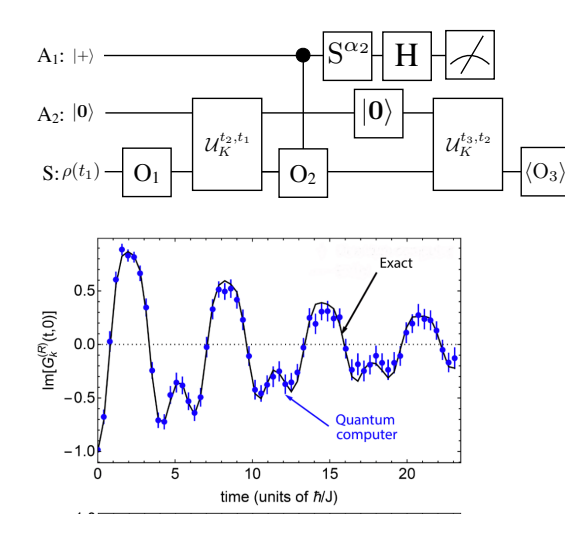

*L. Del Re, B. Rost, M. Foss-Feig, AFK, J.K. Freericks* 2204.12400

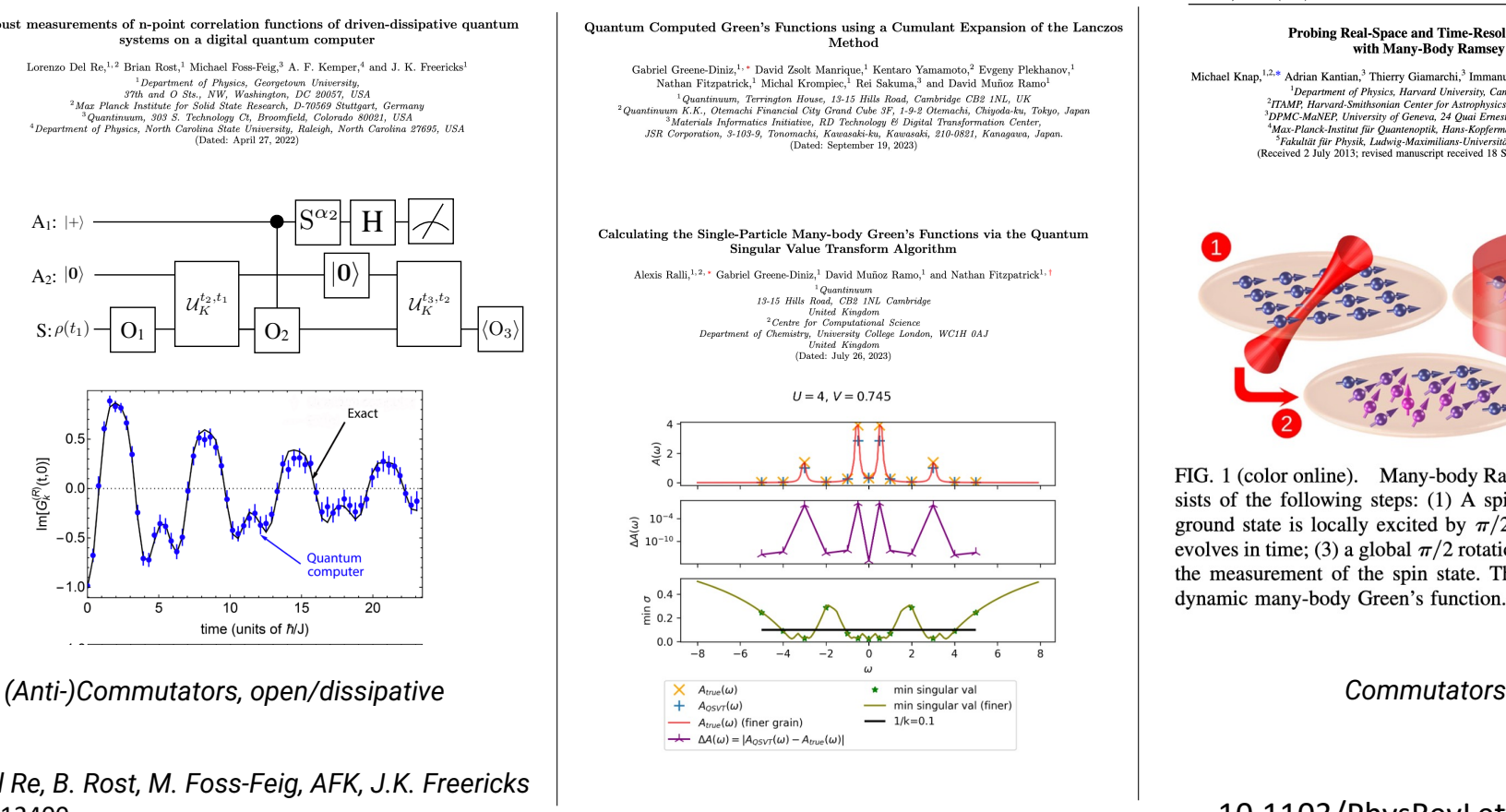

#### PHYSICAL REVIEW LETTERS PRL 111, 147205 (2013)

week ending<br>4 OCTOBER 2013

#### **Probing Real-Space and Time-Resolved Correlation Functions** with Many-Body Ramsey Interferometry

Michael Knap,<sup>1,2,\*</sup> Adrian Kantian,<sup>3</sup> Thierry Giamarchi,<sup>3</sup> Immanuel Bloch,<sup>4,5</sup> Mikhail D. Lukin,<sup>1</sup> and Eugene Demler<sup>1</sup> <sup>1</sup>Department of Physics, Harvard University, Cambridge, Massachusetts 02138, USA<br><sup>2</sup>ITAMP, Harvard-Smithsonian Center for Astrophysics, Cambridge, Massachusetts 02138, USA <sup>3</sup>DPMC-MaNEP, University of Geneva, 24 Quai Ernest-Ansermet CH-1211 Geneva, Switzerland<br><sup>4</sup>Max-Planck-Institut für Quantenoptik, Hans-Kopfermann-Straße 1, 85748 Garching, Germany <sup>3</sup>Fakultät für Physik, Ludwig-Maximilians-Universität München, 80799 München, Germany<br>(Received 2 July 2013; revised manuscript received 18 September 2013; published 4 October 2013)

![](_page_12_Picture_12.jpeg)

FIG. 1 (color online). Many-body Ramsey interferometry consists of the following steps: (1) A spin system prepared in its ground state is locally excited by  $\pi/2$  rotation; (2) the system evolves in time; (3) a global  $\pi/2$  rotation is applied, followed by the measurement of the spin state. This protocol provides the dynamic many-body Green's function.

#### 10.1103/PhysRevLett.111.147205

![](_page_13_Picture_0.jpeg)

## Linear Response

#### 2302.10219

![](_page_13_Figure_3.jpeg)

A linear response framework for simulating bosonic and fermionic correlation functions illustrated on quantum computers

Efekan Kökcü  $\bullet$ ,<sup>1</sup> Heba A. Labib  $\bullet$ ,<sup>1</sup> J. K. Freericks  $\bullet$ ,<sup>2</sup> and A. F. Kemper  $\bullet$ <sup>1,\*</sup>  $1$ Department of Physics, North Carolina State University, Raleigh, North Carolina 27695, USA  ${}^{2}$ Department of Physics, Georgetown University, 37th and O Sts. NW, Washington, DC 20057 USA (Dated: February 22, 2023)

- 1. Make the excitation part of the quantum simulation
- 2. Post-process the data to get the response functions

![](_page_13_Figure_8.jpeg)

## Linear Response

#### 2302.10219

![](_page_14_Figure_3.jpeg)

#### A linear response framework for simulating bosonic and fermionic correlation functions illustrated on quantum computers

Efekan Kökcü  $\bullet$ ,<sup>1</sup> Heba A. Labib  $\bullet$ ,<sup>1</sup> J. K. Freericks  $\bullet$ ,<sup>2</sup> and A. F. Kemper  $\bullet$ <sup>1,\*</sup>  $1$ Department of Physics, North Carolina State University, Raleigh, North Carolina 27695, USA  ${}^{2}$ Department of Physics, Georgetown University, 37th and O Sts. NW, Washington, DC 20057 USA (Dated: February 22, 2023)

#### Benefits

- Any operator A,B you desire (as long as it is Hermitian\*)
- No ancillas/controlled operations needed
- Many correlation functions at the same time
- Less post-processing (less noise)
- Frequency/momentum selective

## Some Mathematics…

The time evolution operator satisfies

$$
i\partial_t U(t) = V(t)U(t)
$$

Which is formally solved by

$$
U(t) = \mathcal{T} exp \left(-i \int_{-\infty}^{t} V(\bar{t}) d\bar{t}\right)
$$

Or approximately(for small V) by

$$
U(t) \approx 1 - i \int_{-\infty}^{t} V(\bar{t}) d\bar{t}
$$

Thus the wave function is given by

$$
|\psi(t)\rangle \approx |\psi_0\rangle - i \int_{-\infty}^t V(\bar{t}) |\psi_0\rangle d\bar{t}
$$

We now pick an operator **A** to evaluate

$$
\langle \psi(t) | \mathbf{A}(t) | \psi(t) \rangle = \langle \psi_0 | \mathbf{A}(t) | \psi_0 \rangle =
$$

$$
-i \int_{-\infty}^t \langle \psi_0 | [\mathbf{A}(t), \mathbf{V}(t)] | \psi_0 \rangle d\bar{t}
$$

Putting the time dependence outside via  $\;\;\mathbf{V}(t)=h(t)\mathbf{B}$ 

$$
\delta A(t) = -i \int_{-\infty}^{t} \langle [\mathbf{A}(t), \mathbf{B}] \rangle h(\bar{t}) d\bar{t}
$$

$$
\delta A(t) = \int_{-\infty}^{\infty} \chi^R(t, \bar{t}) h(\bar{t}) d\bar{t}
$$

16

![](_page_16_Picture_0.jpeg)

### Linear Response

A simple example: single spin with energy level difference = 2

![](_page_16_Figure_3.jpeg)

![](_page_16_Figure_4.jpeg)

# **NC STATE**<br>UNIVERSITY

## Linear Response

A simple example: single spin with energy level difference = 2

$$
\mathbf{H}_0 = \sigma^z
$$

$$
\mathbf{A} = \mathbf{B} = \sigma^x
$$

![](_page_17_Figure_4.jpeg)

![](_page_17_Figure_5.jpeg)

# **NC STATE**<br>UNIVERSITY

## Linear Response

A simple example: single spin with energy level difference = 2

![](_page_18_Figure_3.jpeg)

![](_page_18_Figure_4.jpeg)

# **NC STATE**<br>UNIVERSITY

### Fermionic Linear Response

$$
\left. \frac{\delta A(t)}{\delta h(t')} \right|_{h=0} = -i\theta(t-t') \langle \psi_0 | [\mathbf{A}(t), \mathbf{B}(t')] | \psi_0 \rangle
$$

Notice this is a commutator… … we might also want to have an anti-commutator

$$
G(t, t') = -i\theta(t - t')\langle\psi_0|\{\mathbf{A}(t), \mathbf{B}(t')\}|\psi_0\rangle
$$

Why?

$$
G^{R}(r_i, t; r_j, t') = -i\theta(t - t') \langle \psi_0 | \{c_i(t), c_j^{\dagger}(t')\} | \psi_0 \rangle
$$

Fermionic creation/ annihilation operators

![](_page_19_Picture_8.jpeg)

![](_page_19_Figure_9.jpeg)

![](_page_20_Picture_0.jpeg)

## Fermionic Linear Response

2302.10219

![](_page_20_Figure_3.jpeg)

$$
\frac{\delta A(t)}{\delta h(t')} \bigg|_{h=0} = -i\theta(t-t') \langle \psi_0 | [\mathbf{A}(t), \mathbf{B}(t')] | \psi_0 \rangle
$$

Find an operator **P** such that:

$$
\{\mathbf{B}(t), \mathbf{P}\} = 0
$$

$$
[\mathcal{H}_0, \mathbf{P}] = 0
$$

$$
\mathbf{P}|\psi_0\rangle = s|\psi_0\rangle
$$

Then:  $G(t, t') = -i\theta(t - t')\langle\psi_0|\{\mathbf{A}(t), \mathbf{B}(t')\}|\psi_0\rangle$ <br>=  $\frac{i}{s}\theta(t - t')\langle\psi_0|[\mathbf{A}(t)\mathbf{P}(t), \mathbf{B}(t')]|\psi_0\rangle$ 

Example: parity

$$
\mathbf{P} = Z_1 Z_2 ... Z_n
$$

![](_page_20_Picture_10.jpeg)

![](_page_21_Picture_0.jpeg)

## Fermionic Linear Response

2302.10219

 $23$ 

Option 1: Auxiliary operator

 $\left.\frac{\delta A(t)}{\delta h(t')}\right|_{h=0}=-i\theta(t-t')\langle\psi_0|[\mathbf{A}(t),\mathbf{B}(t')]\vert\psi_0\rangle$ 

Find an operator **P** such that:

$$
\{\mathbf{B}(t), \mathbf{P}\} = 0
$$

$$
[\mathcal{H}_0, \mathbf{P}] = 0
$$

$$
\mathbf{P}|\psi_0\rangle = s|\psi_0\rangle
$$

Then:  $\begin{split} G(t,t')&=-i\theta(t-t')\langle\psi_0|\{\mathbf{A}(t),\mathbf{B}(t')\}|\psi_0\rangle\\ &=\frac{i}{s}\theta(t-t')\langle\psi_0|[\mathbf{A}(t)\mathbf{P}(t),\mathbf{B}(t')]|\psi_0\rangle \end{split}$ 

Example: parity

$$
\mathbf{P} = Z_1 Z_2 ... Z_n
$$

![](_page_21_Figure_10.jpeg)

 $G_{ij}^>(t) = -i \langle \psi_0 | c_i(t) c_j^{\dagger}(0) | \psi_0 \rangle$ 

![](_page_22_Picture_0.jpeg)

![](_page_22_Figure_3.jpeg)

 $G^{R}(r_i,t;r_j,t')=-i\theta(t-t')\langle\psi_0|\{c_i(t),c_i^{\dagger}(t')\}|\psi_0\rangle$ 

![](_page_22_Figure_5.jpeg)

![](_page_23_Picture_0.jpeg)

Su-Schrieffer-Heeger model for polyacetylene

![](_page_23_Figure_4.jpeg)

![](_page_23_Figure_6.jpeg)

![](_page_23_Figure_7.jpeg)

Choose **B** to create a momentum eigenstate

 $G_k^R(t) = -i\theta(t)\langle \psi_0|\{c_k(t),c_k^\dagger(0)\}|\psi_0\rangle$ 

![](_page_24_Picture_0.jpeg)

Su-Schrieffer-Heeger model for polyacetylene

![](_page_24_Figure_3.jpeg)

Compressed circuit run on *ibm\_auckland*

![](_page_24_Picture_112.jpeg)

Choose **B** to create a momentum eigenstate

 $G_k^R(t) = -i\theta(t)\langle \psi_0|\{c_k(t),c_k^\dagger(0)\}|\psi_0\rangle$ 

![](_page_24_Figure_8.jpeg)

26

![](_page_25_Picture_0.jpeg)

Su-Schrieffer-Heeger model for polyacetylene

![](_page_25_Figure_3.jpeg)

#### Compressed circuit run on *ibm\_auckland*

![](_page_25_Picture_114.jpeg)

Choose **B** to create a momentum eigenstate

$$
G_k^R(t) = -i\theta(t)\langle \psi_0 | \{c_k(t), c_k^{\dagger}(0)\} | \psi_0 \rangle
$$

![](_page_25_Figure_8.jpeg)

![](_page_26_Picture_0.jpeg)

## Linear Response

*Digital version of this talk*

![](_page_26_Figure_3.jpeg)

- Ancilla free
- Momentum and frequency selectivity
- Both bosonic and fermionic correlators
- More noise robust compared to existing methods

![](_page_26_Figure_8.jpeg)

E. Kökcü, H.Labib, J.K. Freericks, AFK., arXiv:2302.10219

![](_page_27_Picture_0.jpeg)

## Further improvements via mathematics

• It turns out that these are positive semi-definite functions:

 $\langle A^{\dagger}(t)A(t')\rangle$ 

![](_page_27_Figure_4.jpeg)

Kemper, Yang, Gull, arXiv:2309.02566

![](_page_28_Picture_0.jpeg)

## Further improvements via mathematics

• It turns out that these are positive semi-definite functions:

 $\langle A^{\dagger}(t)A(t')\rangle$ 

• We can project the noisy data onto the nearest PSD function

![](_page_28_Figure_5.jpeg)

Kemper, Yang, Gull, arXiv:2309.02566

![](_page_29_Picture_0.jpeg)

## Further improvements via mathematics

• It turns out that these are positive semi-definite functions:

 $\langle A^{\dagger}(t)A(t')\rangle$ 

- We can project the noisy data onto the nearest PSD function
- Given sufficiently dense data, a unique extension exists\* and we can extend the data to longer times

![](_page_29_Figure_6.jpeg)

Kemper, Yang, Gull, arXiv:2309.02566

![](_page_30_Picture_0.jpeg)

## A-Z quantum simulation

![](_page_30_Figure_2.jpeg)

## Lie algebraic methods for quantum computing

![](_page_31_Figure_2.jpeg)

#### **Dynamical Lie algebras**

Given a set of operators *ai* (either in the operator pool or Hamiltonian)

Their Dynamical Lie Algebra expresses all the operators that can be generated by this set

$$
DLA := span\{ [a_{i_1}, [a_{i_2}, [\cdots [a_{i_r}, a_j] \cdots]]] \}
$$

Cartan decomposition for exact time evolution

*Kökcü, PRL 2022*

Circuit compression

*Kökcü, PRA 2022 Camps, SIMAX 2022 Kökcü, arXiv:2303.09538* Unified Framework for Barren plateaus in VQA

*Ragone, arXiv:2309.09342*

Complete (DLA) classification of 1-d nearest neighbor spin models

*Wiersema, arXiv:2309.05690*

### Unitary Synthesis: Cartan Decomposition

Cartan decomposition found its application in generic unitary synthesis for quantum circuits  $(*, **)$ 

 $\mathfrak{g} = \mathfrak{m} \oplus \mathfrak{k}$  $[\mathfrak{k},\mathfrak{k}]$  $\subset$ Ł  $[m, \mathfrak{k}]$  $\!\!\!=\!\!\!\!$  $m$  $[m, m]$ ł.  $\subset$ 

 $\left|\mathfrak{su}\left(2^{n}\right)\right|$  $\mathfrak{k}_n$  $\mathfrak{m}_n$  $I^{n-1}\otimes X$  $I^{n-1}\otimes Y$  $I^{n-1}\otimes Z$  $\widehat{\mathfrak{k}_n}$  $\mathfrak{su\,}\big(2^{n-1}\big) \otimes Z$  $\mathfrak{su\,}(2^{n-1})\otimes X$  $\mathfrak{su\,}(2^{n-1})\otimes Y$  $\mathfrak{su\,}(2^{n-1})\otimes I$  $|\mathfrak{k}_{n,1}|$  $\mathfrak{k}_{n,0}$  $\cup$  $\cup$  $\mathfrak{f}_n$  $\mathfrak{h}_n$ 

$$
I^{n-1} = I^{\otimes (n-1)} = \underbrace{I \otimes .. \otimes I}_{n-1}
$$

![](_page_32_Figure_6.jpeg)

![](_page_32_Figure_7.jpeg)

(\*) N. Khaneja and S. J. Glaser, Chemical Physics 267, 11 (2001). (\*\*) H. N. Sa Earp and J. K. Pachos, Journal of Mathematical Physics 46, 082108 (2005), doi.org/10.1063/1.2008210. (\*\*\*) G. Vidal and C. M. Dawson, Physical Review A 69, 010301 (2004).

### Main Problem

**Exact** simulation of a time independent spin Hamiltonian:  $\mathcal{H} = \sum_i h_i \sigma^j$  $\mathcal{H} = a XXIII + b IYYII + c IIXXI + d II IYY$  $U(\epsilon) = e^{-i\epsilon \mathcal{H}} = e^{-i\epsilon a \, XXIII} e^{-i\epsilon b \, IYYII} e^{-i\epsilon c \, IIXXI} e^{-i\epsilon d \, IIIYY} + O(\epsilon^2)$  $\begin{array}{c} x \\ x \end{array}$  $\mathsf{X}$  $e^{i\theta I X Z Y I}$  =  $\begin{bmatrix} x \\ x \end{bmatrix}$  $\begin{bmatrix} x \\ x \end{bmatrix}$  $\mathsf{X}$  $\mathsf{X}$ 

### Main Problem

![](_page_34_Figure_2.jpeg)

### Cartan Decomposition and KHK Theorem

**Definition 1** Consider a compact semi-simple Lie subgroup  $\mathbf{G} \subset SU(2^n)$ , which has a corresponding Lie subalgebra q. A **Cartan decomposition** on g is defined as an orthogonal split  $\mathfrak{g} = \mathfrak{k} \oplus \mathfrak{m}$  satisfying

> $[\mathfrak{k}, \mathfrak{k}] \subset \mathfrak{k}$   $[m, m] \subset \mathfrak{k}$   $[\mathfrak{k}, m] = m$  $(4)$

and is referred as  $(\mathfrak{g}, \mathfrak{k})$ . **Cartan subalgebra** of this decomposition is defined as one of the maximal Abelian subalgebras of m, and denoted as h.

![](_page_35_Figure_5.jpeg)

**Theorem 1** Given a Cartan decomposition  $g = \ell \oplus m$ , for any element  $\mathcal{H} \in \mathfrak{m}$  there exist a  $K \in e^{\mathfrak{k}}$  and  $h \in \mathfrak{h}$  such that

$$
\mathcal{H} = KhK^{\dagger} \tag{5}
$$

![](_page_35_Figure_8.jpeg)

### Main Problem

**Exact** simulation of a time independent spin Hamiltonian:  $\mathcal{H} = \sum_j h_j \sigma^j$ 

$$
U(t) = e^{-it\mathcal{H}} = \prod_{\substack{\overline{\sigma}^i \in \mathfrak{su}(2^n) \\ \overline{\sigma}^i \in \mathfrak{g}(\mathcal{H})}} e^{i\kappa_i \overline{\sigma}^i}
$$

![](_page_36_Figure_4.jpeg)

#### Cartan Decomposition and KHK Theorem

![](_page_37_Figure_2.jpeg)

![](_page_37_Figure_3.jpeg)

$$
U(t) = e^{-it\mathcal{H}} = \prod_{\substack{\overline{\sigma}^* \in \text{Aut}(2^{\overline{\sigma})} \\ \overline{\sigma}^i \in \mathfrak{g}(\mathcal{H})}} e^{i\kappa_i \overline{\sigma}^i}
$$

Have  $H \in \mathfrak{m}$ , and consider the following function

 $f(K) = \langle KvK^{\dagger}H \rangle$ 

where

 $\upsilon$ 

$$
K = e^{\theta_1 k_1} e^{\theta_2 k_2} \dots e^{\theta_{n_k} k_{n_k}}
$$

$$
= h_1 + \pi h_2 + \pi^2 h_3 + \dots + \pi^{n_h - 1} h_{n_h}
$$

Then for any local minimum or maximum of the function f denoted by  $K_0$  will satisfy

 $K_0^{\dagger}HK_0\in\mathfrak{h}$ 

### Algorithm

- 1) Generate Hamiltonian algebra **g**(*H*)
- 2) Find a Cartan decomposition where *H* is in *m*
- 3) Obtain parameters via local minimum of *f(K)*
- 4) Build the circuit using *K* and *h*
- 5) Then simulate for any t

![](_page_38_Figure_7.jpeg)

![](_page_38_Figure_8.jpeg)

$$
f(K)=\langle KvK^\dagger,\mathcal{H}\rangle
$$

#### Cartan Decomposition

![](_page_39_Figure_2.jpeg)

![](_page_40_Picture_0.jpeg)

#### 2 Algebraic methods for circuit compression

#### Cartan Decomposition **Algebraic Compression**

![](_page_40_Figure_3.jpeg)

![](_page_40_Figure_4.jpeg)

- Produces exact, fixed depth time evolution unitaries for any model.
- Produces unitaries for linear combinations of (anti)- Hermitian operators (UCC factors).
- We have code available! https://github.com/kemperlab/cartan-quantum-synthesizer

Kökcü PRL (2022) , Steckmann PRR (2023) Kökcü PRA (2021), Camp SIMAX 2022, Kökcü arXiv:2303.09538

#### 2 Algebraic methods for circuit generation

![](_page_41_Figure_3.jpeg)

![](_page_41_Figure_4.jpeg)

- Produces exact, fixed depth time evolution unitaries for any model.
- Produces unitaries for linear combinations of (anti)- Hermitian operators (UCC factors).
- We have code available! https://github.com/kemperlab/cartan-quantum-synthesizer

#### Cartan Decomposition **Algebraic Compression**

![](_page_41_Figure_10.jpeg)

- Compressed Trotter circuits down to a shallow fixed depth circuit for 1-D nearest neighbor TFXY, TFIM, XY and Kitaev models.
- Based on 3 easy to check, local properties.
- We have code available! Check F3C, F3C++ and F3Cpy at https://github.com/QuantumComputingLab

46 Kökcü PRL (2022) , Steckmann PRR (2023) Kökcü PRA (2021), Camp SIMAX 2022, Kökcü arXiv:2303.09538

![](_page_42_Picture_0.jpeg)

### Quantum Matter meets Quantum Computing

![](_page_42_Figure_2.jpeg)

- Experimental relevance: Measuring correlation functions
- Measuring exact integer Chern numbers for topological states

*Digital version of* 

*this talk*

- Open quantum evolution and fixed points (1000 Trotter steps)
- Time evolution via Lie algebraic decomposition and compression
- Thermodynamics via Lee-Yang Zeros
- 47 • Physics-Informed Subspace Expansions